RRCA futures (average conditions): transmittal notes Sam Perkins Kansas Department of Agriculture, Division of Water Resources July 18, 2011 Source of Figs. 5-8: Excel files by Angela Schenk, Spronk Water Engineers as follows: Fig. 5: Figure5.xlsx, sheet data\_Fig.5 NE: year (col. A) vs. sum of gw-exclusive and commingled irrigated area (col. F), sum (cols. E + D) KS: year (col. A) vs. gw-exclusive irrigated area (col. C) Fig. 6: Figure6.xlsx, sheet RepubR\_NE, graph at V28 NE gw pumping: col. E Fig. 7: Figure7.xlsx, sheet NE\_depletions, graph at H9 historical: year (col. A) vs. depletion (col. B) projected: year (col. D) vs. depletion (col. E)

Fig. 8: Figure8.xlsx, sheet Fig 8 gwirrig, inches, col. M based on gw pumping (col. E) and gwex area (col. F)

## Procedures

rrca data file setup:

From a root folder, e.g. rrca, expand file rrca\_model\_data.zip to the following folders:

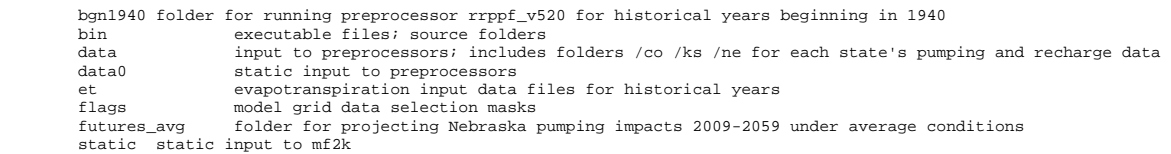

Summaries by state

Source: RRCA model input data (files in folders data/co, data/ks and data/ne) Assembly: run tabulate rrpp data in bin/ as follows:

Output (written to data/tabulate): Summary for each state: written to standard output (file tabulate\_rrpp\_data.log); Summary within Republican R Basin for each state: written to file rrpp\_summary.out.

Program tabulate\_rrpp\_data.for (source in bin\src\sam\tabulate) reads mask file RepubBsn.flg (in flags folder) to select pumping and irrigation area within the Republican River basin. Run from folder data/ as follows:

..\bin\tabulate\_rrpp\_data tabulate\tabulate\_rrpp\_data.inp > tabulate\tabulate\_rrpp\_data.log

RRCA preprocessing program rrpp produces pumping and recharge input files for mf2k model runs. Version rrppf\_v520 summarizes model grid data for precipitation, recharge, pumping and irrigated area that are used to generate the mf2k<br>input files. Run for historical period 1940-2009 from folder bgn1940/ as follows:

..\bin\rrppf\_v520\_rrpp\1940-2009\_v520.par > rrpp\1940-2009\_v520.log

The input parameter file 1940-2009\_v520.par includes the command FLAGS\_AREA that specifies a summary of data within the Republican River basin in Nebraska, written to file rrpp\1940-2009\_v520.REP. The command FLAGS\_AREA is part of an extended set of commands in rrppf\_v520, a modified version of the RRCA preprocessor rrpp.

Depletions of Republican R streamflow above Guide Rock, NE:

Impact of NE pumping on computed baseflow at each accounting point is given by the difference in computed baseflow<br>between a historical run (with all states' pumping and imported water included) and a scenario with no NE g

Historical impacts (1960-2008):

Historical impacts for years 1960–2008 as shown in Fig. 7 are based on a 12p model run for years 1918–2000 and 12s<br>model runs for years 2001–2008, where the 12p and 12s models are versions distinguished by a correction to model network as described on the RRCA website at http://www.republicanrivercompact.org. Computed impacts based on RRCA model runs can be found on the RRCA website for years 1980–2000 at http://www.republicanrivercompact.org/v12p/html/12p.htm,<br>and for years 1998–2007 at http://www.republicanrivercompact.org/2007/html/1998–2007.html. These p for downloading from the rrca website. Impacts for 2008 are restricted for public access because they have not yet been approved by RRCA.

## Projected impacts (2009-2059):

File setup: Expand file rrca\_futures\_avg.zip from the same root folder in which the file rrca\_model\_data.zip was expanded to produce folder futures\_avg and its subfolders.

Projected conditions: Subfolder doc contains documentation of hydrologic conditions averaged over years 1959-2008 and pumping conditions averaged over years 2003-2008 under which the projection was made.

Running the model: the batch file run\_future\_2009-2059\_av5908\_gw0308.bat was run to set up the files for the projected conditions and to make the model runs, including execution of pre- and postprocessors. Commands associated with file setup do not need repeating and have been commented out, but are retained to document conditions for the projections. The batch<br>file can be used to execute the pre-processors (makeetavg, mketff and mkstrff\_ac), Modflow (mf2k) an